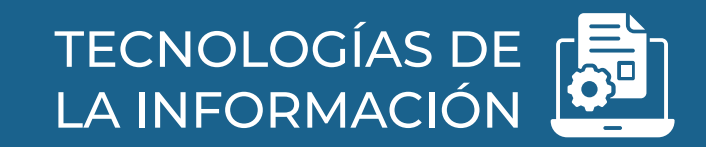

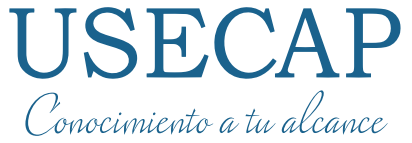

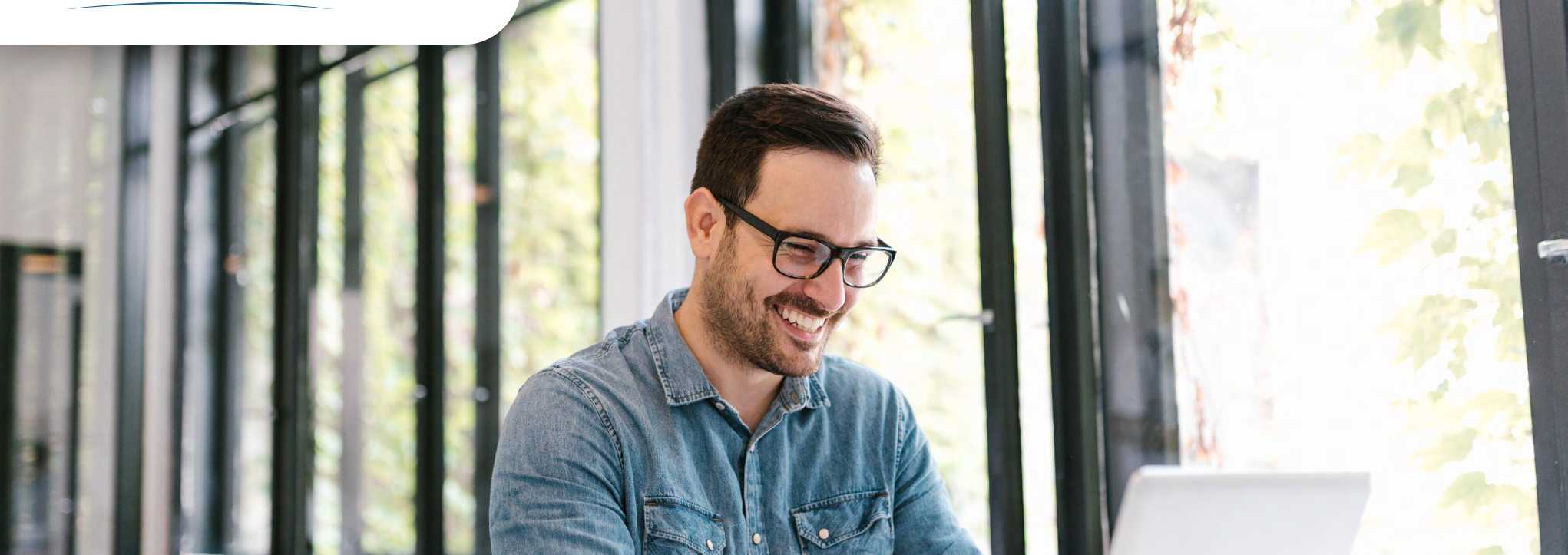

**PROGRAMA** USO DE TÉCNICAS PARA LA APLICACIÓN EN OFFICE 365

## **Nuestra Empresa**

**Usecap limitada**, es una consultora y Organismo Técnico de Capacitación (**OTEC**), creado en el año 2006, acreditado ante el Servicio de Capacitación y Empleo (**SENCE**)

Certificado bajo las normas de Calidad **ISO 9001:2008** y **NCH 2728**. Por el ente Francés, líder mundial desde el año 1828, **Bureau Veritas**

**Brindamos como Valor Agregado** consultoría para su organización, por la contratación de servicios de capacitación.

#### **Consultoría + capacitación**

Buscamos que los recursos SENCE de su empresa sean gestionados de manera estratégica a través de servicios de consultoría y capacitación, allineados con el pensamiento organizacional de su empresa.

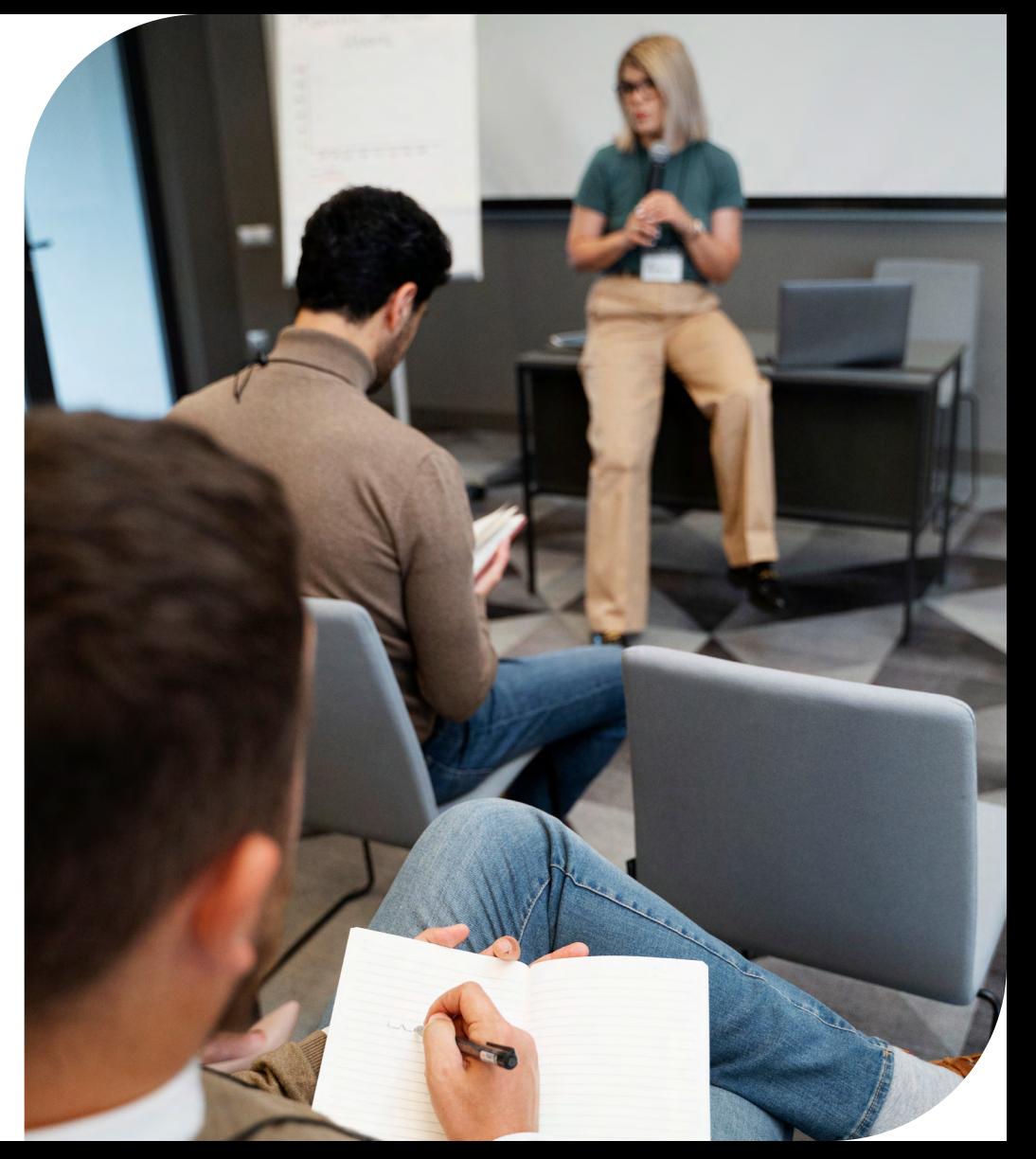

## **Objetivo General**

Al finalizar el curso el participante será capaz de aplicar las herramientas de administración para una automatización de tareas mediante el programa Microsoft Office 365.

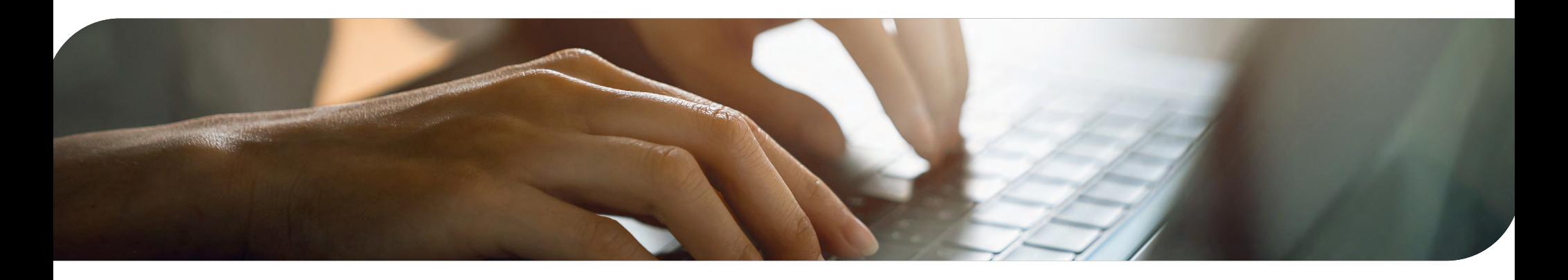

## **¿A quién va dirigido?**

Este programa está dirigido a Personal con funciones administrativas y coordinación como es el cargo Jefe de departamento, coordinador, Administrativo, comercial.

## **Contenido**

#### **MÓDULO 1: ¿QUÉ ES OFFICE 365?**

- *¡*Oué es Office 365?.
- Beneficios y características de Office 365.
- Generación mayor productividad.
- Herramientas disponibles.

#### **MÓDULO 2: WORD EN OFFICE 365**

- Introducción.
- La ventana de Word.
- Cinta de opciones.
- Formato de texto.
- Tablas.

#### **MÓDULO 3: EXCEL EN OFFICE 365**

- Introducción.
- Documentos, libros y hojas.
- Estructura de una hoja.
- Elementos de Entrada.
- Cinta de opciones.
- Representación gráfica de los datos.
- Crear un Gráfico.
- Listas y tablas de datos.
- Formularios de introducción de datos.

#### **MÓDULO 4: POWER POINT EN OFFICE 365**

- Introducción.
- Cinta de opciones.
- Diapositivas.
- Presentación con diapositivas.

#### **MÓDULO 5: ACCESS EN OFFICE 365**

- Introducción.
- Elementos de una base de datos.
- Tablas.
- Consultas.
- Formularios.
- Informes.
- Macros y módulos.

#### **MÓDULO 6: MICROSOFT TEAMS 365**

- Gestionar tu disponibilidad con los compañeros.
- Realizar reuniones con videollamadas con Microsoft Teams.
- Crear Equipos y Canales de equipos con los que chatear.
- Entender y crear Tabs+ (contenido colaborativo).
- Gestionar tus documentos en la nube desde Teams (Google Drive, Box, Dropbox, OneDrive, etc).
- Editar documentos directamente desde Teams.
- Trabajar con otras apps desde Teams.
- Consultar tus notificaciones y filtrarlas según la actividad.

#### **MÓDULO 7: ONE DRIVE EN OFFICE 365**

- Introducción.
- Entorno.
- Manejo de archivos.
- Sincronizar archivos locales con SharePoint o OneDrive.
- Versiones de un mismo archivo: cómo recuperar trabajos perdidos.
- Liberar almacenamiento físico y trabajar con almacenamiento en la nube.
- Acceso mediante otras plataformas.

#### **MÓDULO 8: CORREO Y ELE-MENTOS RELACIONADOS**

- Trabajo con Outlook.
- Trabajo con calendario, contactos y tareas.

## **Servicios Relacionados**

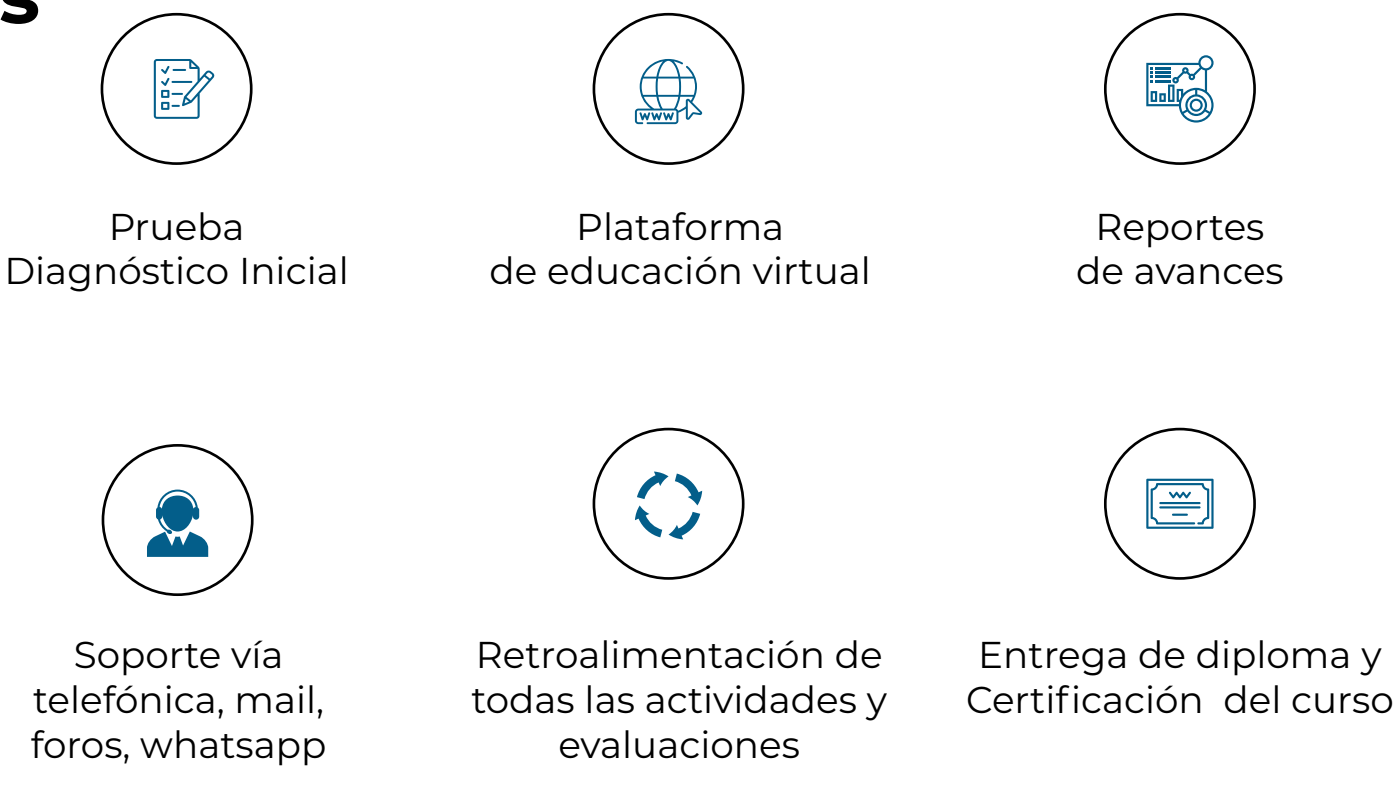

## **Información General**

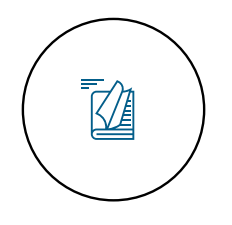

**Modalidad**  A Distancia

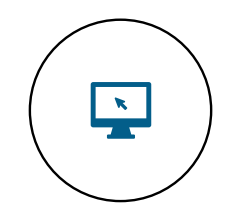

**Modalidad**  E-learning

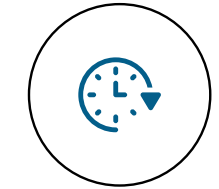

**Duración** 100 horas

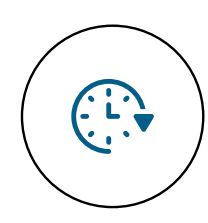

**Duración** 100 horas

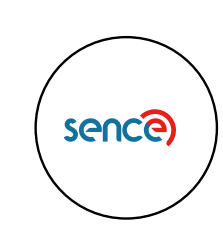

**Cód. Sence** 1238031606

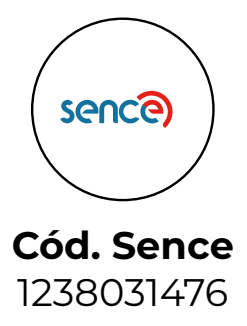

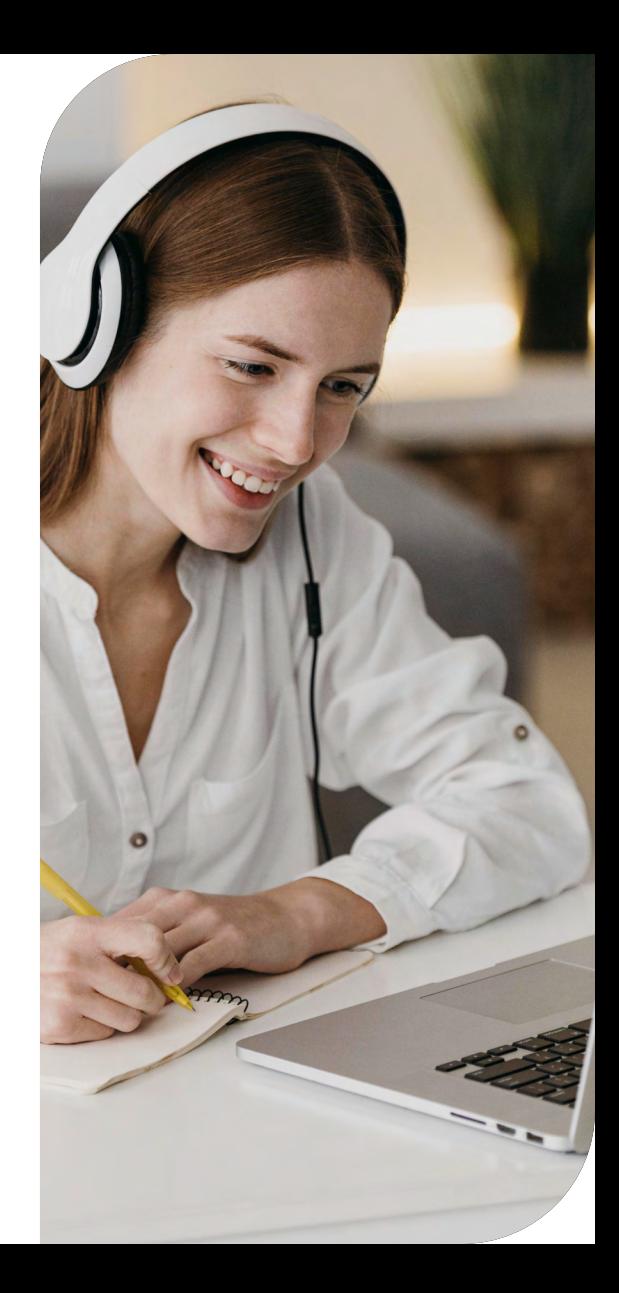

# USECAP

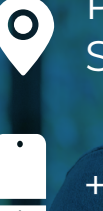

Presidente Madero789, Ñuñoa Santiago. Chile

[+56 2 2671 4073](tel:+56226714073)

**[www.usecap.cl](http://www.usecap.cl)**

### $f$   $\chi$   $\circ$   $f$  in